# **ECE 2400 Computer Systems Programming Fall 2021**

### **Topic 12: Transition to C++**

School of Electrical and Computer Engineering Cornell University

revision: 2021-08-28-22-41

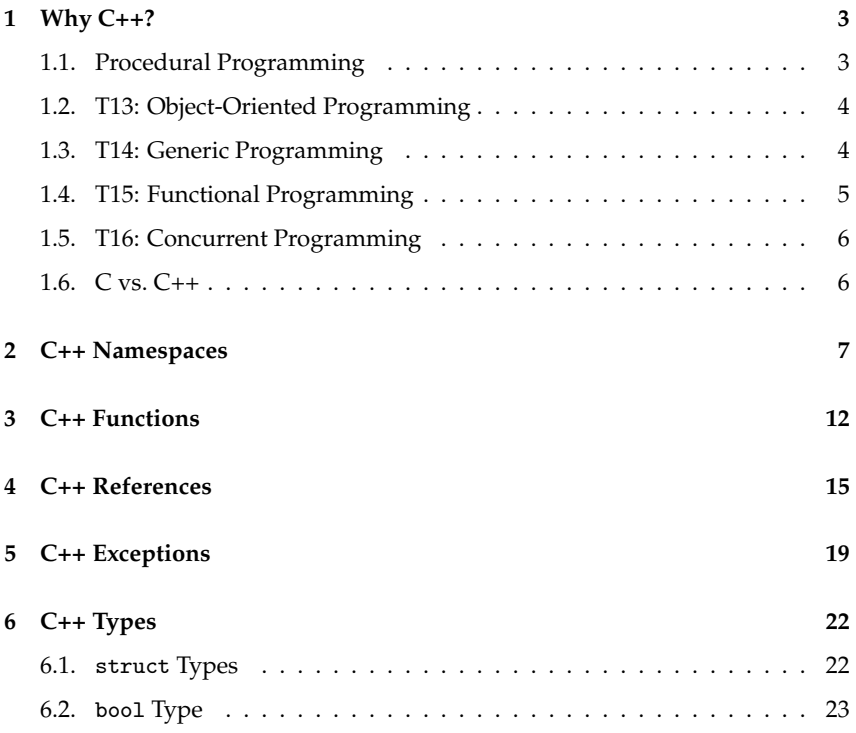

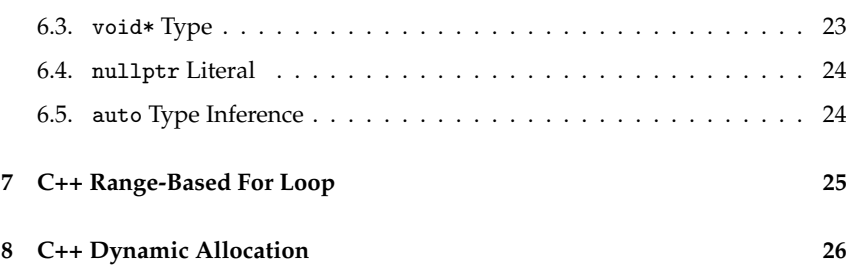

**zyBooks** The zyBooks logo is used to indicate additional material included in the course zyBook which will not be discussed in detail in lecture. Students are responsible for all material covered in lecture and in the course zyBook.

Copyright © 2021 Christopher Batten. All rights reserved. This handout was prepared by Prof. Christopher Batten at Cornell University for ECE 2400 / ENGRD 2140 Computer Systems Programming. Download and use of this handout is permitted for individual educational non-commercial purposes only. Redistribution either in part or in whole via both commercial or non-commercial means requires written permission.

It is absolutely critical for students to take active ownership of their transition from C to C++!

## **1. Why C++?**

- A programming paradigm is a way of thinking about software construction based on some fundamental, defining principles
- Different programming paradigms can potentially enable programmers to tell new stories in possibly more elegant ways
- C supports a limited set of programming paradigms, and this can significantly constrain the kind of stories a programmer can tell
- C++ is (mostly) a superset of C that enables new programming paradigms; C++ is a "multi-paradigm programming language"
- C++ enables programmers to tell richer and more elegant stories

## **1.1. Procedural Programming**

- Programming is organized around defining and calling *procedures* (i.e., routines, subroutines, functions)
- C primarily supports procedural programming
- Almost all of the C syntax and semantics you have learned so far can be used in C++; thus C++ also supports procedural programming

```
_1 int avg( int x, int y)
2 \sim \sim \sim\sin t sum = x + y;
4 return sum / 2;
5 }
                                 1 int main (void)
                                  2 \sim 1
                                  3 int c = avg(2.3):
                                  4 return 0;
                                  5 }
```
## **1.2. T13: Object-Oriented Programming**

- Programming is organized around defining, instantiating, and manipulating *objects* which contain data (i.e., fields, attributes) and code (i.e., methods)
- C can (partially) support object-oriented programming through careful policies on using structs and functions
- C++ adds new syntax and semantics to elegantly support object-oriented programming

```
1 typedef struct
2 \sim f
3 // implementation specific
4 }
5 list_int_t;
6
7 void list_int_construct ( list_int_t* this );
8 void list_int_destruct ( list_int_t* this );
9 void list_int_push_front ( list_int_t* this, int v );
10 void list_int_reverse (list_int_t* this );
```
## **1.3. T14: Generic Programming**

- Programming is organized around algorithms and data structures where *generic types* are specified upon instantiation as opposed to definition
- C can (partially) support generic programming through awkward use of the preprocessor and/or void\* pointers
- C++ adds new syntax and semantics to elegantly support generic programming

```
1 #define SPECIALIZE_LIST_T( T ) \
\sim 2
3 typedef struct \
\frac{4}{4} {
\begin{array}{ccc} 5 & /* \text{ implementation} \end{array} specific */
\left\{\begin{array}{c} \circ \\ \circ \end{array}\right\}\begin{array}{ccc} 7 & \text{list}_+ \text{ #} & \text{T} \text{ #} \text{ #} \text{ _-t;} \\ \text{s} & & \end{array}\sim 8
9 void list_ ## T ## _construct ( list_ ## T ## _t* this ); \setminus10 void list_ ## T ## _destruct ( list_ ## T ## _t* this ); \setminus11 void list_ ## T ## _push_front ( list_ ## T ## _t* this, T v ); \<br>12 void list ## T ## reverse ( list ## T ## t* this ):
12 void list ## T ## reverse
13
14 SPECIALIZE_LIST_T( int )
15 SPECIALIZE_LIST_T( float )
```
### **1.4. T15: Functional Programming**

- Programming is organized around *pure functions* (i.e., function output depends only on the parameters) as first-class primitives that can be manipulated just like other values
- C can (partially) support functional programming through the use of function pointers
- C++ adds new syntax and semantics to elegantly support functional programming

```
1 typedef int (*cmp_ptr_t) ( int, int );
2 int lt( int x, int y ) { return x < y; }
3
4 int main( void )
5 {
6 cmp_ptr_t cmp_ptr = &1t;
\frac{7}{7} int result = (*cmp\_ptr) (3, 4);
8 return 0;
9 }
```
### **1.5. T16: Concurrent Programming**

- Programming is organized around computations that execute *concurrently* (i.e, computations exeute overlapped in time) instead of *sequentially* (i.e., computations execute one at a time)
- C can support concurrent programming through the use of a standard library (e.g., pthreads)
- C++ adds new syntax and semantics to elegantly support concurrent programming

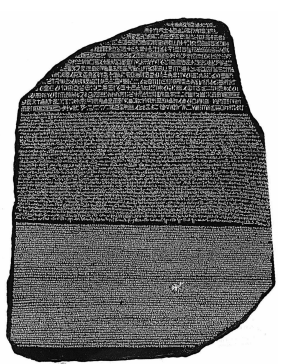

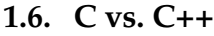

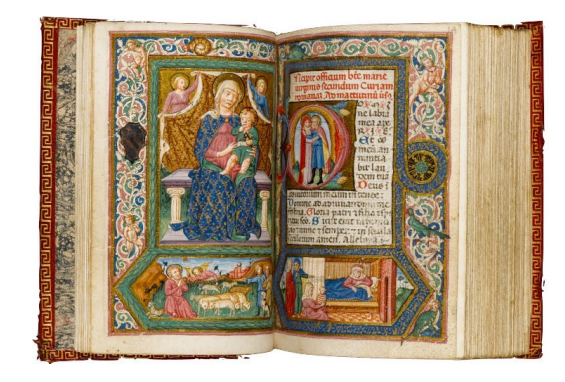

- 1972: C development started by Dennis Ritchie and Ken Thompson
- 1979: C++ development started by Bjarne Stroustrup
- C90: First ANSI C standard
- C++98: First ISO C++ standard
- C99: Modern C standard (this course)
- C++11: Major C++ revision with many new features (this course)
- C++14: Small C++ revision mostly for bug fixes
- $C_{++}$ 17: Medium  $C_{++}$  revision with some new features

### **2. C++ Namespaces**

- Large C projects can include tens or hundreds of files and libraries
- Very easy for two files or libraries to define a function with the same name causing a namespace collision

```
1 // contents of foo.h
2 // this avg rounds down
3 int avg( int x, int y )
\overline{4} {
5 int sum = x + y;
6 return sum / 2;
7 }
                              1 // contents of bar.h
                              2 // this avg rounds up
                               3 int avg( int x, int y )
                               \overline{4} {
                               5 int sum = x + y;
                               6 return (sum + 1) /2;
                               7 }
1 #include "foo.h"
2 #include "bar.h"
3 #include <stdio.h>
4
5 int main( void )
6 \quad 6\gamma printf("avg(2,3) = %d\n", avg(2,3) );
8 return 0;
9 } https://repl.it/@cbatten/ece2400-T12-ex1
```
- Unclear which version of avg to use
- Causes compile-time "redefinition" error
- Traditional approach in C is to use prefixes
- Can create cumbersome syntactic overhead

```
1 // contents of foo.h
<sup>2</sup>// this avg rounds down \frac{1}{2} // this avg rounds up
3 int foo_avg( int x, int y )
3 int bar_avg( int x, int y )
4 \quad 55 int sum = x + y;
6 return sum / 2;
7 }
                               1 / contents of bar.h
                                4 \quad 55 int sum = x + y;
                                6 return (sum + 1) / 2;
                                7 }
1 #include "foo.h"
2 #include "bar.h"
3 #include <stdio.h>
4
5 int main( void )
6 \leftarrowprintf("avg(2,3) = \frac{1}{3} (rnd down) \n", foo_avg(2,3) );
s printf("avg(2,3) = \%d (rnd up) \n", bar_avg(2,3) );
9 return 0;
10 } https://repl.it/@cbatten/ece2400-T12-ex2
```
- C++ namespaces extend the language to support named scopes
- Namespaces provide flexible ways to use specific scopes

```
1/ contents of foo.h
2 namespace foo {
3
4 // this avg rounds down
5 int avg( int x, int y )
6<sup>6</sup>\frac{7}{7} int sum = x + y;
8 return sum / 2;
9 \qquad \qquad1011 // Other code in
12 // namespace uses "avg"
13 }
                                   1/ contents of bar.h
                                 2 namespace bar {
                                 3
                                 4 // this avg rounds up
                                 5 int avg( int x, int y )
                                 6 \qquad \qquad\frac{1}{7} int sum = x + y;
                                 \frac{1}{8} return (sum + 1) / 2;
                                 \circ }
                                 1011 // Other code in
                                12 // namespace uses "avg"
                                13 }
1 #include "foo.h"
2 #include "bar.h"
3 #include <stdio.h>
4
5 int main( void )
6<sup>6</sup>printf("avg(2,3) = %d (rnd down)\n", foo::avg(2,3) );
s printf("avg(2,3) = \frac{1}{6} (rnd up) \n", bar::avg(2,3));
9 return 0;
10 } https://repl.it/@cbatten/ece2400-T12-ex3
1 int main (void)
, 53 using namespace foo;
\frac{4}{4} printf("avg(2,3) = %d (rnd down)\n", avg(2,3) );
5 printf("avg(2,3) = \%d (rnd up) \n", bar::avg(2,3));
6 return 0;
7 }
```
- Namespaces are just syntactic sugar
- Useful way to group related struct and function definitions

```
1 namespace ListInt {
2 typedef struct _node_t
3 {
4 int value;
5 struct _node_t* next_p;
6 }
7 node_t;
8 }
                               1 namespace ListInt {
                               2 typedef struct
                               3 \left( \begin{array}{ccc} 3 & \end{array} \right)4 node_t* head_p;
                               5 }
                               6 list_t;
                               7 }
1 namespace ListInt {
2 void construct ( list_t* this );
3 void destruct ( list_t* this );
4 void push_front( list_t* this, int v );
5 ...
6 }
7
8 int main( void )
9 {
10 ListInt::list_t list;
11 ListInt::construct ( &list );
12 ListInt::push_front( &list, 12);
13 ListInt::push_front( &list, 11 );
14 ListInt::push_front( &list, 10 );
15 ListInt::destruct ( &list );
16 return 0;
17 }
```
- Can rename namespaces and import one namespace into another
- All of the C standard library is placed in the std namespace
- Use the C++ version of the C standard library headers

```
1 #include "foo.h"
2 #include "bar.h"
3 #include <cstdio>
4
5 int main( void )
6<sup>6</sup>\tau std::printf("avg(2,3) = %d (rnd down)\n", foo::avg(2,3) );
s std::printf("avg(2,3) = \%d (rnd up)\n", bar::avg(2,3));
9 return 0;
10 }
```
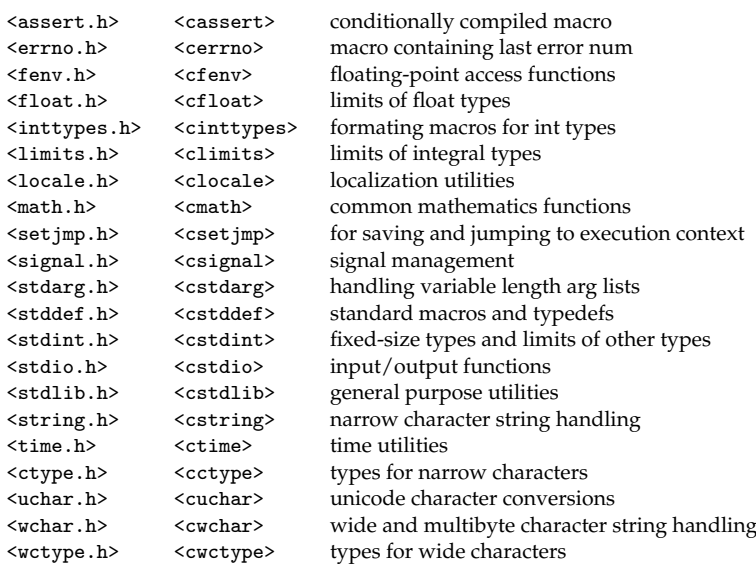

### **3. C++ Functions**

• C only allows a single definition for any given function name

```
int avg ( int x, int y);
2 int avg3( int x, int y, int z);
```
- C++ function overloading allows multiple def per function name
- Each definition must have a unique function signature (e.g., number of parameters)

```
_1 int avg( int x, int y)
, 53 int sum = x + y;
4 return sum / 2;
5 }
6
\frac{7}{7} int avg( int x, int y, int z)
8 {
9 int sum = x + y + z;
_{10} return sum / 3;
11 }
12
_{13} int main()
14 \quad \textsf{f}15 // Will call definition of avg with 2 parameters
16 int a = avg(10, 20);
17
18 // Will call definition of avg with 3 parameters
19 int b = avg(10, 20, 25);
2021 return 0;
22 }
```
• C only allows a single definition for any given function name

 $_1$  int avg (int x, int y ); <sup>2</sup> double favg( double x, double y );

• Function overloading also enables multiple definitions with the same number of arguments but different argument types

```
_1 int avg( int x, int y)
, 13 int sum = x + y;
4 return sum / 2;
5 }
6
7 double avg( double x, double y )
\mathbf{s} {
9 double sum = x + y;
_{10} return sum / 2;
11 }
12
_{13} int main()
14 \quad \text{E}15 // Will call definition of avg with int parameters
16 int a = avg(10, 20);
17
18 // Will call definition of avg with double parameters
19 double b = avg(7.5, 20);
2021 return 0;
22 }
```
• Default parameters can allow the caller to *optionally* specify specific parameters at the *end* of the parameter list

```
1 #include <cstdio>
\mathcal{L}3 enum round_mode_t
4 {
5 ROUND_MODE_FLOOR,
6 ROUND_MODE_CEIL,
7 };
8
9 int avg( int a, int b,
10 round_mode_t round_mode = ROUND_MODE_FLOOR )
11 \t{} 1_{12} int sum = a + b;
13 if ( round_mode == ROUND_MODE_CEIL )
_{14} sum += 1;
_{15} return sum / 2;
16 }
17
18 int main( void)
19 \quad 1920 std::printf("avg( 5, 10 ) = \frac{1}{4}\n", avg( 5, 10 ) );
21 return 0;
22 } https://repl.it/@cbatten/ece2400-T12-ex4
```
- Function overloading and default parameters are just syntactic sugar
- Enable elegantly writing more complicated code, but must also be more careful about which function definition is actually associated with any given function call

### **4. C++ References**

• C provides pointers to indirectly refer to a variable

```
\Box\Box 01 int a = 3;
✷✷✷ 02 int* const b = &a;
\square \square \square 03 *b = 5;
\Box 04 int c = *b;
\Box\Box 05 int* d = \& (*b);
```
#### Aside:

```
1 // cannot change value
2 const int a;
3
4 // cannot change pointed-to value
5 const int* b = \&a;6
7 // cannot change pointer
s int* const b = k a;
\overline{q}10 // cannot change pointer or pointed-to value
11 const int* const b = ka;
```
- Pointer syntax can sometimes be cumbersome (we will see this later with operator overloading)
- C++ references are an alternative way to indirectly refer to variable
- References require introducing new types
- Every type T has a corresponding reference type T&
- A variable of type T& contains a reference to a variable of type T

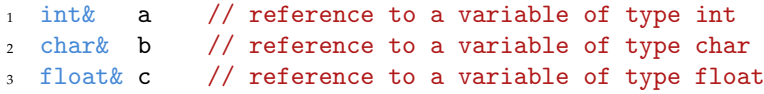

stack

- Cannot declare and then assign to reference in separate statements
- Must always use an initialization statement
- Do not use address-of operator (&) to initialize reference

```
1 int a = 42;
2 int& b; // reference to a variable (illegal)
3 b = \&a; // assign to reference (illegal)
4 int& c = \&a; // initialize ref with address of (illegal)
5 int\& c = a; // initialize reference (legal)
```
- For the most part, references act like syntatic sugar for pointers
- References must use an initialization statement (cannot be NULL)
- Cannot change reference after initialization
- References are automatically dereferenced
- References are a synonym for the referenced variable

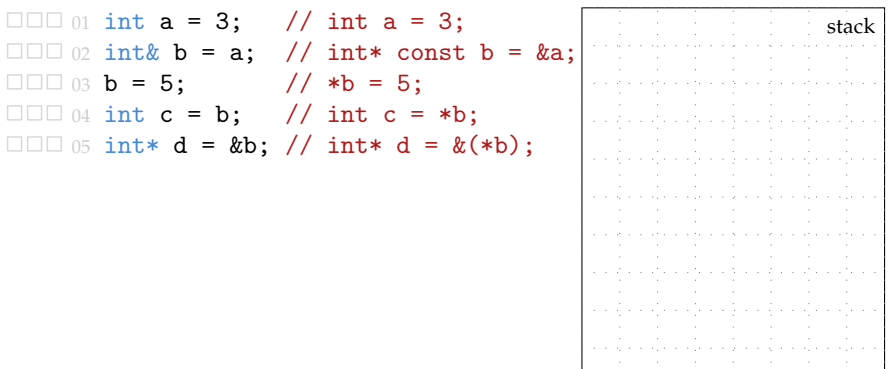

• Using pointers for call-by-reference

```
1 void sort (int* x ptr,
2 \quad \text{int} * y_\text{ptr})
3 \frac{1}{2}4 if ( (*x\_ptr) > (*y\_ptr) ) {
5 int temp = *x_ptr;*x\_ptr = *y\_ptr;7 *y_ptr = temp;
8 }
9 }
```
• Using references for call-by-reference

```
□□□ 01 void sort( int& x, int& y )
\square\square\sqcap \Omega \uparrow\Box\Box 03 if ( x > y ) {
\Box\Box\Box\Box4 int temp = x;
\Box\Box 05 \mathbf{x} = \mathbf{y};
\Box\Box 06 \gamma = temp;
\Box\Box 07 }
\Box\Box 08 \}\Box\Box 09
□□□ 10 int main( void )
\Box\Box\Box\Box\Box\Box\Box\Box\Box 12 int a = 9;
\Box\Box 13 int b = 5;
✷✷✷ 14 sort( a, b );
□□□ 15 return 0;
\Box 16 3
```
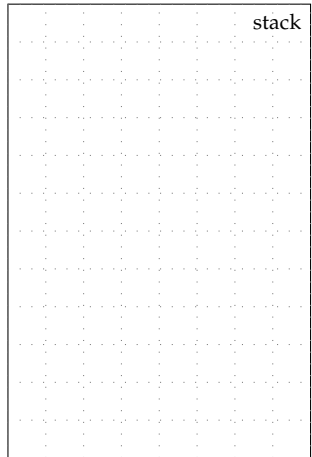

https://repl.it/@cbatten/ece2400-T12-ex5

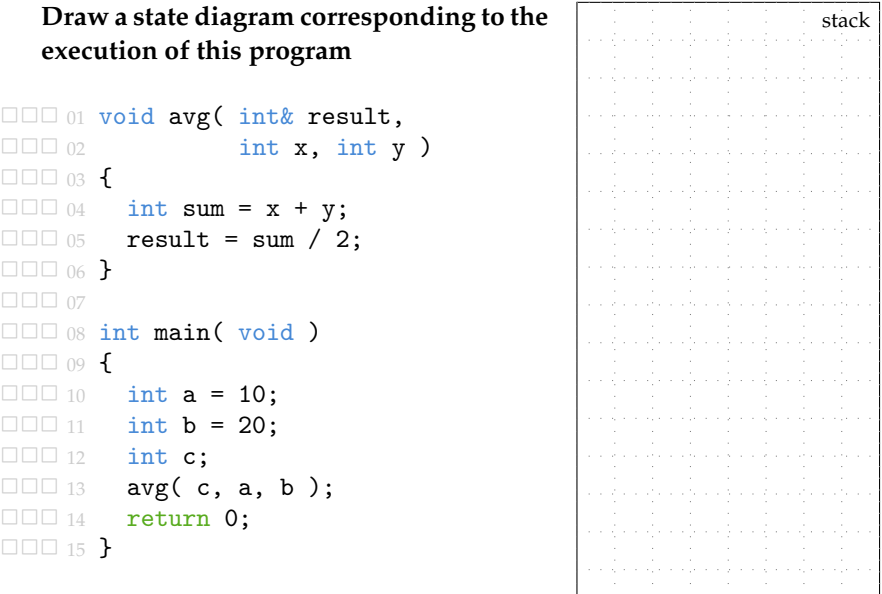

- Our coding conventions prefer using pointers for return values
- Makes it obvious to caller that the parameter can be changed
- Const references useful for passing in large values

```
1 void blur( image_t* out, const image_t& in );
2
3 int main( void )
4 \quad 55 image_t in = /* initialize */6 image_t out = /* initialize */7 blur( &out, in );
8 return 0;
9 }
```
### **5. C++ Exceptions**

• When handling errors in C we can return an invalid value

```
1 int days_in_month( int month)
2 \sim \sim \sim3 int x;
4 switch ( month )
5 \quad 56 \text{ case } 1: x = 31; \text{ break};7 ...
\text{8} case 12: \text{x} = 31; break;
9 \text{ default: } x = -1;10 }
11 return x;
12 }
```
• When handling errors in C we can assert

```
1 int days_in_month( int month)
2 \left( \begin{array}{cc} 2 \end{array} \right)3 assert( (month >= 1) && (month <= 12);
4 ...
5 }
6
\frac{7}{7} int main()
8 {
9 int result = days_in_month( 13 );
10
11 // Indicate success to the system
12 return 0;
13 }
```
• C++ exceptions enable global non-linear control flow

```
\Box\Box 01 int x = 1;
\Box \Box \Box 02
\square\square\square 03 try {
✷✷✷ 04 int y = 10;
\Box\Box 05 if ( x )
\Box\Box 06 throw -1;
\Box\Box 07 y = 11;
\square \square \square 08 \mathbf{x} = 2;\Box \Box \Box \Box 09 }
✷✷✷ 10 catch ( int e ) {
\square\square\square_1 x = e;
\Box\Box\Box\Box<sub>12</sub> \}\square \square \square 01 int x = 0;
\Box\Box 02
\square\square\square 03 try {
✷✷✷ 04 int y = 10;
\Box\Box 05 if ( x )
```

```
□□□ 06 throw -1;
\Box\Box 07 y = 11;
\square \square \square 08 \mathbf{x} = 2;
\Box \Box \Box \Box 09 }
✷✷✷ 10 catch ( int e ) {
\Box\Box 11 \mathbf{x} = \mathbf{e};
\Box\Box\Box\Box<sub>12</sub> \}
```
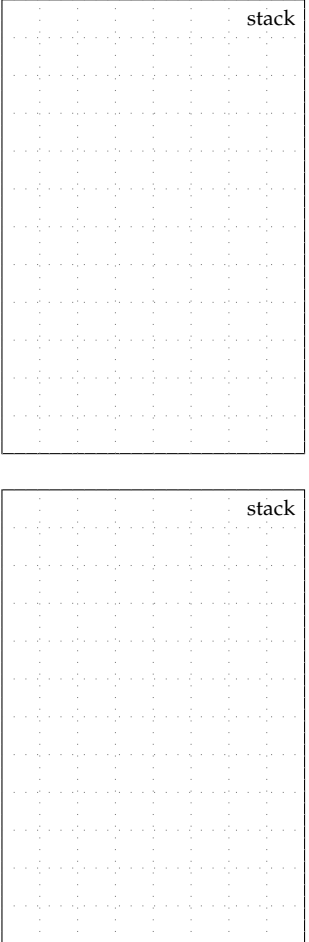

• C++ exceptions enable cleanly throwing and catching errors

```
□□□ 01 #include <cstdio>
\Box \Box \Box 02
□□□ 03 int days_in_month( int month)
\Box\Box\Box\Box\Box\Box\Box 05 int x;
✷✷✷ 06 switch ( month )
\Box\Box 07 \angle\Box\Box 08 case 1: x = 31; break;
\Box\Box 09 case 2: x = 28; break;
\Box\Box 10 ...
\Box\Box 11 case 12: x = 31; break;
\Box\Box 12 default:
\Box\Box 13 throw -1:
\Box\Box 14 }
□□□ 15 return x;
\Box\Box 16 }
\Box\Box\Box\Box\Box\Box\Box\Box 18 int main()
\Box\Box 19 \angle\square\square\square_{20} try {
\Box\Box 21 int month = 13;
\Box\Box 22 int days = days_in_month( month);
\Box\Box 23 std::printf( "month %d has %d days\n", month, days);
\Box \Box \Box<sub>24</sub> }
✷✷✷ 25 catch ( int e ) {
\Box\Box 26 std::printf( "ERROR: %d\n", e );
□□□ 27 return e:
\Box\Box 28 }
\Box\Box 29
□□□ 30 // Indicate success to the system
□□□ 31 return 0:
\Box\Box\Box\Box32 }
                                                                      stack
                           https://repl.it/@cbatten/ece2400-T12-ex6
```
- Can throw variable of any type (e.g., integers, structs)
- Can catch and rethrow exceptions
- Uncaught exceptions will terminate the program

## **6. C++ Types**

Small changes to two types, one new type, one new literal, and a new way to do type inference

- struct types
- nullptr literal
- bool type
- auto type inference
- void\* type

### **6.1.** struct **Types**

• C++ supports a simpler syntax for declaring struct types

```
1 typedef struct
, 13 double real;
4 double imag;
5 }
6 complex_t;
7
8 int main( void )
9<sup>q</sup>10 complex_t complex;
11 complex.real = 1.5;
12 complex.imag = 3.5;
13 return 0;
14 }
                                1 struct Complex
                               , 13 double real;
                               4 double imag;
                                5 };
                                6
                               7
                               8 int main( void )
                               9 \quad 510 Complex complex;
                              11 complex.real = 1.5;
                              _{12} complex.imag = 3.5;
                               13 return 0;
                               14 }
```
- C coding convention uses \_t suffix for user defined types
- C++ coding convention uses CamelCase for user defined types

### **6.2.** bool **Type**

- C used int types to represent boolean values
- C++ has an actual bool type which is part of the language
- C++ provides two new literals: true and false
- C++ still accepts integers where a boolean value is expected

```
_1 int eq( int a, int b)
2 \epsilon3 int a_eq_b = ( a == b );
3 bool a_eq_b = ( a == b );
4 return a eq b:
5 }
                           1 bool eq( int a, int b)
                                  \mathcal{L}4 return a eq b:
                               5 }
```
## **6.3.** void\* **Type**

- C allows automatic type conversion of void\* to any pointer type
- C++ requires explicit type casting of void\*

```
1 int main (void)
, 1\sin t * x = \text{malloc}(4 * \text{sizeof(int)});4 free(x):
5 return 0;
6 }
1 int main (void)
, 5\sin t * x = (\text{int}*) \text{ malloc}(4 * \text{sizeof}(\text{int}));
4 free(x):
5 return 0;
6 }
```
### **6.4.** nullptr **Literal**

- C used the constant NULL to indicate a null pointer
- Part of the C standard library, not part of the language
- C++ includes a new nullptr literal for pointers

### **6.5.** auto **Type Inference**

- C requires explicitly specifying the type in every variable declaration
- C++ includes the auto keyword for automatic type inference

```
_1 int avg( int x, int y)
, 13 int sum = x + y;
4 return sum / 2;
5 }
6
\frac{7}{7} int main()
8 {
9 auto a = 1.0 + 2.5; // type of a is double
10 auto b = 1.0f + 2.5f; // type of b is float
11 auto c = avg( 10, 20 ); // type of c is int
12 return 0;
13 }
```
- Do not overuse auto! Only use for complicated types!
- The above example, is *not* a good use of auto
- auto is completely handled by the compiler, nothing to do with dynamic polymorphism

### **7. C++ Range-Based For Loop**

- Iterating over arrays is very common and error prone
- C++ includes range-based for loops to simplify this common pattern
- Only works if compiler can figure out the size of the array

```
\text{int } a[] = { 10, 20, 30, 40 };
2 int sum = 0;
3 for (int v : a ) // v is a new temporary
4 sum += v; // for each iteration of loop
5 int avg = sum / 4;
```
• Syntatic sugar for ...

```
1 int a[] = { 10, 20, 30, 40 };
2 int sum = 0;
3 for ( int i = 0; i < 4; i++ ) {
4 int v = a[i];5 sum += v;6 }
\frac{7}{7} int avg = sum / 4;
```
### **8. C++ Dynamic Allocation**

- C dynamic allocation was handled by malloc/free
- Part of the C standard library, not part of the language
- C++ includes two new operators as part of the language
- The new operator is used to dynamically allocate variables
- The delete operator is used to deallocate variables
- These operators are "type safe" and are critical for object oriented programming

```
✷✷✷ 01 int* a_p = new int;
\Box 02 *a_p = 42;
✷✷✷ 03 delete a_p;
\Box\Box\Box\Box\Box\Box\Box 05 int* b_p = new int[4];
\Box 06 b_p[0] = 1;
\Box 07 b_p[1] = 2;
\Box 08 b_p[2] = 3;
\Box 09 b_p[3] = 4;
✷✷✷ 10 delete[] b_p;
\Box\Box\Box\Box11
✷✷✷ 12 // struct Complex
\Box\Box\Box 13 // {
□□□ 14 // double real;
□□□ 15 // double imag;
\Box\Box 16 // };
\Box \Box \Box 17
✷✷✷ 18 Complex* complex_p = new Complex;
\Box\Box 19 complex_p->real = 1.5;
\Box\Box 20 complex_p->imag = 3.5;
✷✷✷ 21 delete complex_p;
```
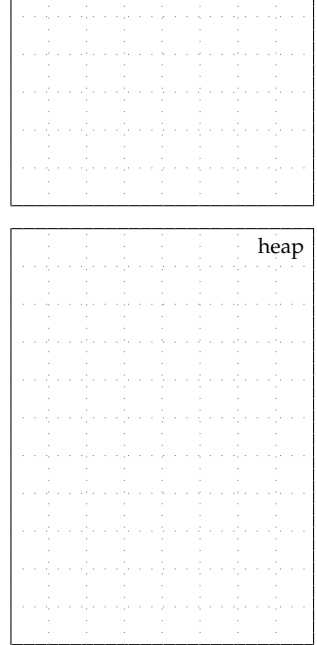

**stack** 

• Revisiting earlier example for a function that appends a dynamically allocated node to a chain of nodes

```
1 #include <cstddef>
\overline{2}3 struct Node
4 {
5 int value;
6 Node* next_p;
7 };
\ddot{\phantom{a}}9 Node* append( Node* node_p, int value )
10 \frac{f}{f}_{11} Node* new_node_p = \frac{1}{10} Node* new_node_p =
\frac{1}{2} new Node; \frac{1}{2} malloc(sizeof(Node));
13 new_node_p->value = value;
14 new_node_p->next_p = node_p;
15 return new_node_p;
16 }
17
_{18} int main( void)
19 \frac{1}{2}20 Node* node_p = NULL;
_{21} node p = append(node p, 3);
22 node_p = append(node_p, 4);
23 delete node_p->next_p; // free( node_p->next_pt );
24 delete node_p; \frac{1}{24} // free( node_p );
25 return 0;
26 }
```